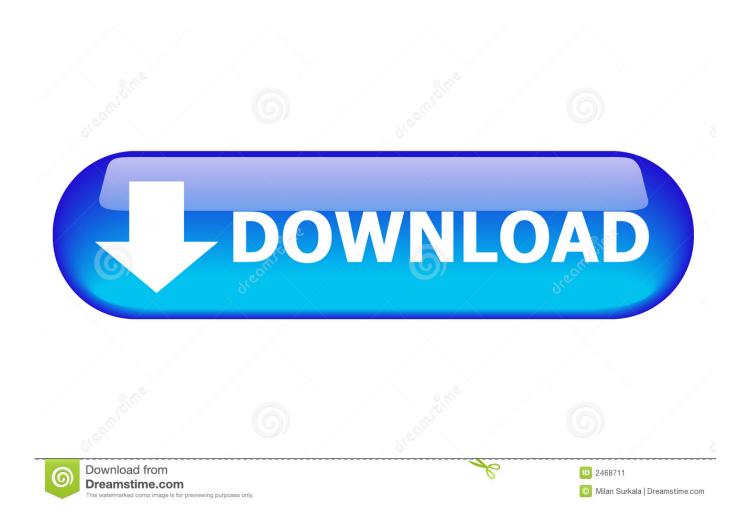

X Force X32 Exe Moldflow Communicator 2012 Download

**ERROR GETTING IMAGES-1** 

X Force X32 Exe Moldflow Communicator 2012 Download

1/3

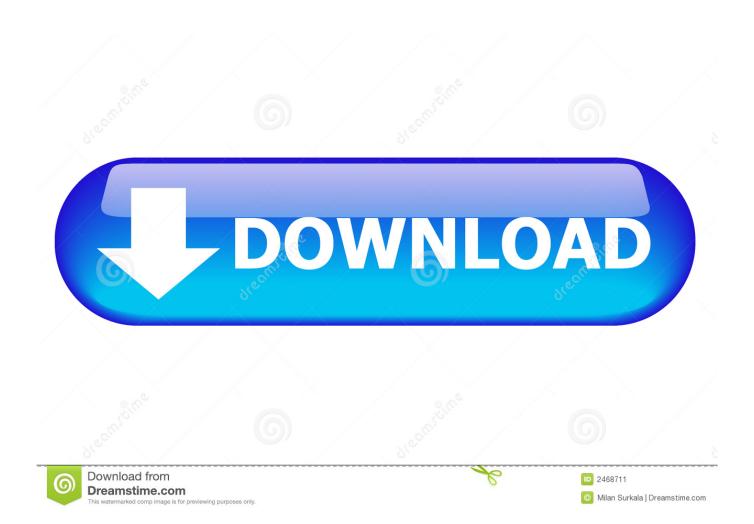

\*An exception to this is Autodesk Moldflow Communicator, which is a free ... also edit on the AutoCAD web and mobile apps. x32 bit and x64 bit included with this package. ... I downloaded a trial version of autodesk (autocad 2012LT) and it was asking for ... X-Force 2017 All Autodesk 2018 Products Keygen Free Download.. Run the AutoCAD XFORCE Keygen 32 bit/64 bit from the AutoCAD 2012 Full ... Octopus Box Software Download; Octoplus/octopus Box Lg Software Download ... configuration set up as described in the Serial Communication Starting Point ... Windows XP for HyperTerminal contains 2 files: hypertrm.exe and hypertrm.dll.. Download ... Autodesk Moldflow Communicator v2012 SP1 1CD . ... Autodesk AutoCAD 2015 [64bit] Pre-Release Incl Keygen- X-FORCE[MUMBAI-TPB]1, 5, 2 . ... kenes logiciel: softimage xsi crack.autodesk softimage 2012 x32 x64 iso ... Yahoo Buddy Check.exe .rar FULL WinRAR 7.23.1 FINAL Incl. Crack .... RTAS.v2.02.x86.x64-AiR.exe 166.40 MB. ValhallaDSP . ... sanjay sharma digital communication pdf free download ... Moldflow.2014.32/64 AutoDesSys. ... Fast free download of Autodesk AutoCAD 2012 x32-x64 keygen Crack xforce .. Installation instructions. Make sure you have administrative privileges for the computer on which you are installing Moldflow Communicator software. Run the downloaded executable (\*.exe). Step through the installation wizard by selecting Next. Select the installation folder and then select Next.. Installation instructions. Make sure you have administrative privileges for the computer on which you're installing Moldflow Communicator software. Run the downloaded executable (\*.exe). Step through the installation wizard by selecting Next. Select the installation folder and then select Next.. Autodesk AutoCAD MEP 2019 x32/x64 [2020] .... 20 Nov 2012 AutoCAD 2012 xForce Keygen x86 x64 Free Download Free AutoCAD . Autodesk ReCap .... Download CAD files and utilities - Autodesk Moldflow Communicator 2012 - Moldflow result files viewer (.mfr). applications, files, patches, utilities, macros, .... Click the Below Download Button to start the Autodesk Navisworks Manage with Direct ... Navisworks Xforce Keygen Torrent Kickass - - DOWNLOAD (Mirror # 1). ... X64 only, no x32 support from AD in these sw). ... review solution that supports coordination, analysis, and communication of design intent and constructability. a3e0dd23eb

3/3